#### ФИО: Гаранин Мак МИНИСТЕРСТВО ТРАНСПОРТА РОССИЙСКОЙ ФЕДЕРАЦИИ Должно

Дата подписания: 11.03.2024 11:55:42

Уникальный программ**ный клы**бы

# 7708e7e47e648e922kWM7rocVHAPCTBEHHЫЙ УНИВЕРСИТЕТ ПУТЕЙ СООБЩЕНИЯ

Приложение к рабочей программе дисциплины

# **ОЦЕНОЧНЫЕ МАТЕРИАЛЫ ДЛЯ ПРОМЕЖУТОЧНОЙ АТТЕСТАЦИИ ПО ДИСЦИПЛИНЕ (МОДУЛЮ)**

# **ИНФОРМАЦИОННЫЕ СИСТЕМЫ В ЭКОНОМИКЕ**

Направление подготовки / специальность

# **38.03.01 Экономика**

Направленность (профиль)/специализация

**Экономика и финансы предприятий (организаций)**

# Содержание

- 1. Пояснительная записка.
- 2. Типовые контрольные задания или иные материалы для оценки знаний, умений, навыков и (или) опыта деятельности, характеризующих уровень сформированности компетенций.
- 3. Методические материалы, определяющие процедуру и критерии оценивания сформированности компетенций при проведении промежуточной аттестации.

### **1. Пояснительная записка**

Цель промежуточной аттестации – оценивание промежуточных и окончательных результатов обучения по дисциплине, обеспечивающих достижение планируемых результатов освоения образовательной программы.

Формы промежуточной аттестации: **ЭКЗАМЕН** 7 семестр

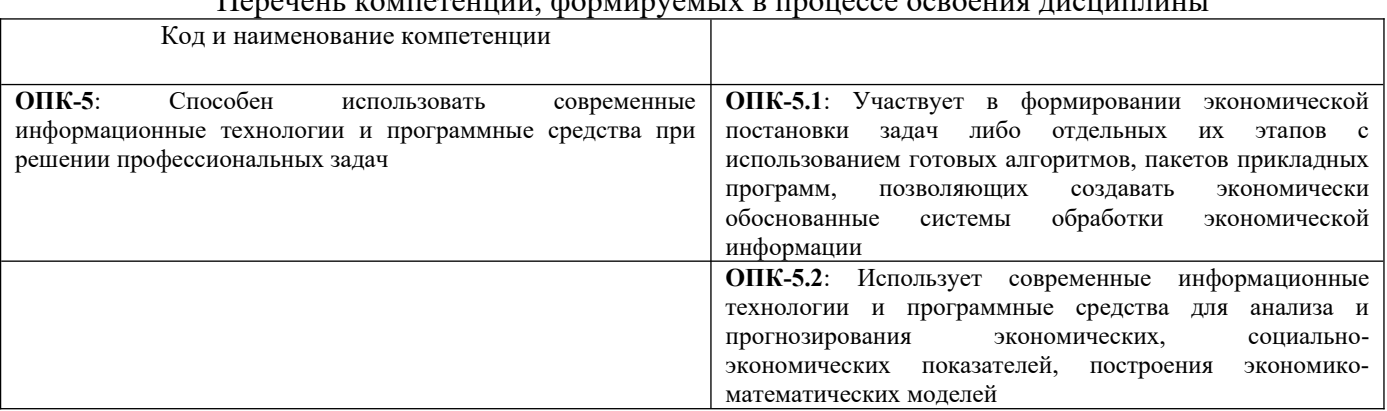

# Перечень компетенций, формируемых в процессе освоения дисциплины

# Результаты обучения по дисциплине, соотнесенные с планируемыми

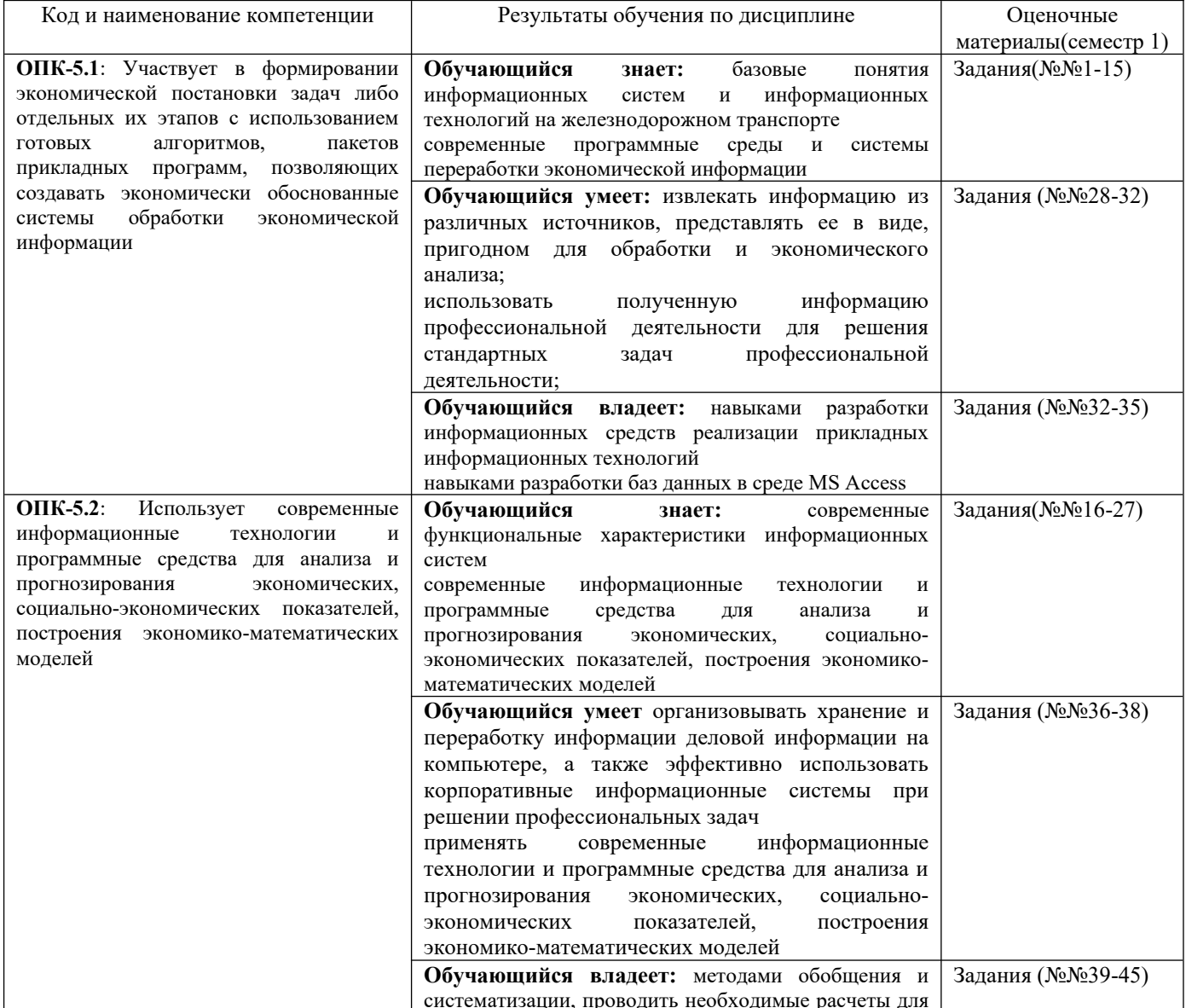

результатами освоения образовательной программы

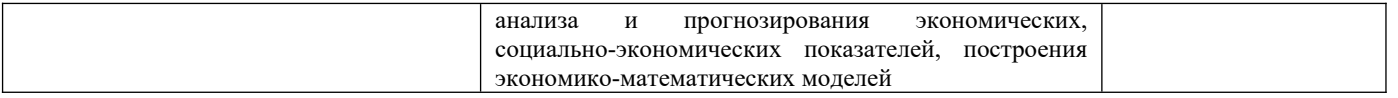

Промежуточная аттестация (зачет) проводится в одной из следующих форм:

1) собеседование;

2) выполнение заданий в ЭИОС СамГУПС.

#### Типовые<sup>1</sup> контрольные задания или иные материалы для оценки знаний, умений,  $2.$ навыков и (или) опыта деятельности, характеризующих уровень сформированности компетенций

# <span id="page-4-0"></span>2.1 Типовые вопросы (тестовые задания) для оценки знаниевого образовательного результата

یر  $\epsilon$ یر  $\Pi$ 

| іроверяемыи ооразовательныи результат:                                                 |                                                                                                    |  |
|----------------------------------------------------------------------------------------|----------------------------------------------------------------------------------------------------|--|
| Код и наименование                                                                     | Образовательный результат                                                                                             |  |
| компетенции                                                                            |                                                                                                    |  |
| ОПК-5.1: Участвует в<br>формировании экономической                                     | Обучающийся знает: базовые понятия информационных систем и информационных<br>технологий на железнодорожном транспорте |  |
| постановки задач либо отдельных                                                        | современные программные среды и системы переработки экономической информации                                          |  |
| их этапов с использованием                                                             |                                                                                                    |  |
| готовых алгоритмов, пакетов                                                            |                                                                                                    |  |
| прикладных программ,                                                                   |                                                                                                    |  |
| позволяющих создавать                                                                  |                                                                                                    |  |
| экономически обоснованные                                                              |                                                                                                    |  |
| системы обработки<br>экономической информации                                          |                                                                                                    |  |
|                                                                                        |                                                                                                    |  |
| Задание №1                                                                             |                                                                                                    |  |
| Браузер $-$ это                                                                        |                                                                                                    |  |
| Выберите один из 4 вариантов ответа:                                                   |                                                                                                    |  |
| поисковая система Интернета<br>1)                                                      |                                                                                                    |  |
| программа просмотра web-страниц<br>2)                                                  |                                                                                                    |  |
| 3)<br>антивирусная программа                                                           |                                                                                                    |  |
| устройство подключения к Интернету                                                     |                                                                                                    |  |
| 4)                                                                                     |                                                                                                    |  |
| Задание №2                                                                             |                                                                                                    |  |
| Гиперссылка - это:                                                                     |                                                                                                    |  |
| Выберите один из 4 вариантов ответа:                                                   |                                                                                                    |  |
| объект, обеспечивающий переход к другим документам или к другим местам документа<br>1) |                                                                                                    |  |
|                                                                                        |                                                                                                    |  |
| дополнительный документ со списком литературы<br>2)                                    |                                                                                                    |  |
| 3)<br>всплывающая при наведении указателя мыши справка                                 |                                                                                                    |  |
| текст, содержащий дополнительную информацию по какому-либо вопросу<br>4)               |                                                                                                    |  |
| Задание №3                                                                             |                                                                                                    |  |
| Файл табличной базы данных состоит из                                                  |                                                                                                    |  |
| Выберите один из 3 вариантов ответа:                                                   |                                                                                                    |  |
|                                                                                        |                                                                                                    |  |
| таблиц, форм, запросов, отчетов, макросов, модулей<br>1)                               |                                                                                                    |  |
| 2)<br>таблиц, форм, запросов, отчетов                                                  |                                                                                                    |  |
| 3)<br>макросов                                                                         |                                                                                                    |  |
| таблиц<br>4)                                                                           |                                                                                                    |  |
|                                                                                        |                                                                                                    |  |
| Задание №4                                                                             |                                                                                                    |  |
| Запрос к БД представляет собой                                                         |                                                                                                    |  |
| Выберите один из 4 вариантов ответа:                                                   |                                                                                                    |  |
| вопрос к операционной системе<br>1)                                                    |                                                                                                    |  |
| форму ввода информации в БД<br>2)                                                      |                                                                                                    |  |
| 3)                                                                                     | формат хранения информации                                                                                            |  |
| инструкцию на отбор записей в базе данных<br>4)                                        |                                                                                                    |  |
|                                                                                        |                                                                                                    |  |

<span id="page-4-1"></span><sup>1</sup>Приводятся типовые вопросы и задания. Оценочные средства, предназначенные для проведения аттестационного мероприятия, хранятся на кафедре в достаточном для проведения оценочных процедур количестве вариантов. Оценочные средства подлежат актуализации с учетом развития науки, образования, культуры, экономики, техники, технологий и социальной сферы. Ответственность за нераспространение содержания оценочных средств среди обучающихся университета несут заведующий кафедрой и преподаватель - разработчик оценочных средств.

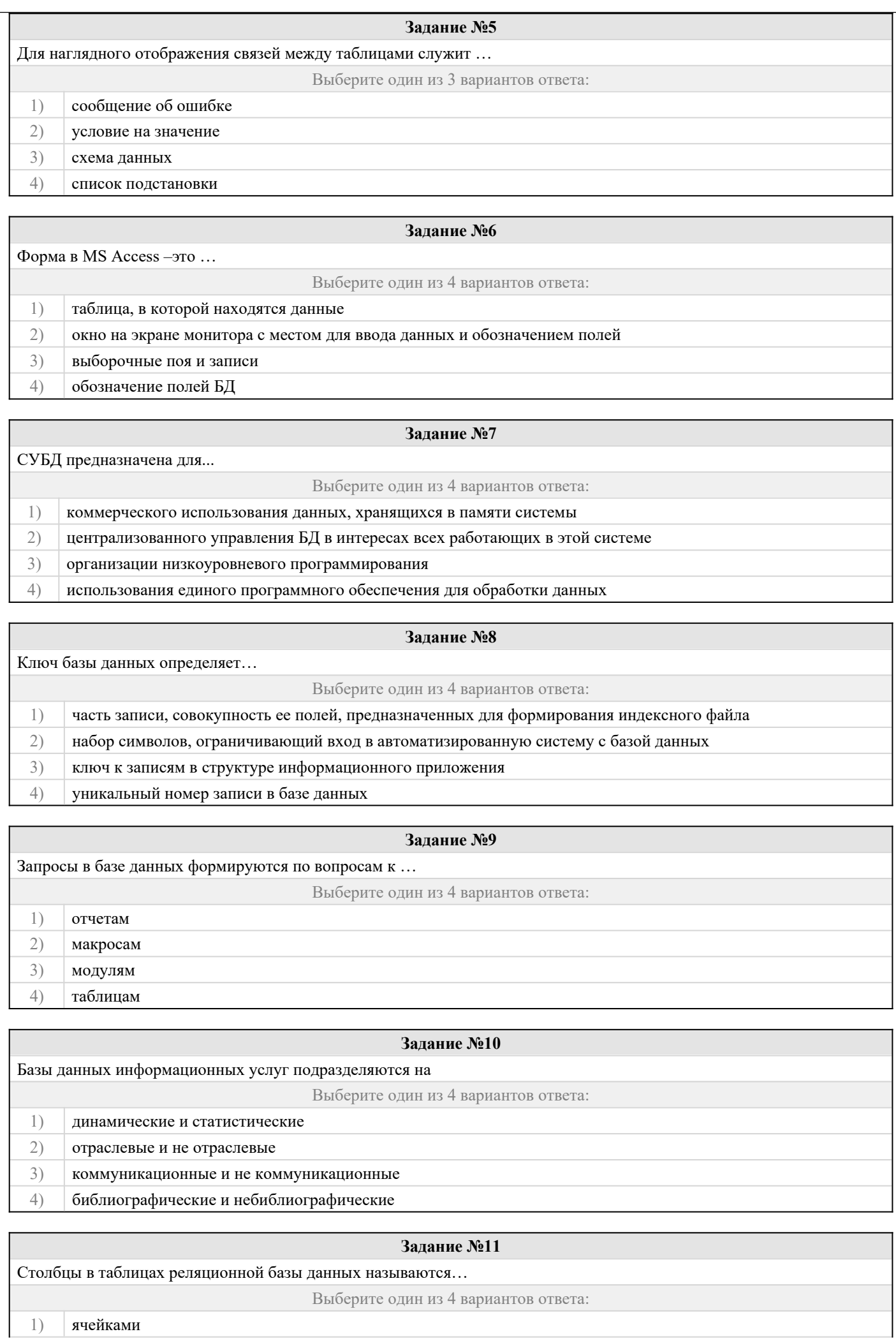

2) полями 3) записями

4) графами

### **Задание №12**

В терминах баз данных строки таблицы называются

4) Система удаления блокированных данных

Выберите один из 4 вариантов ответа:

1) ключами

2) атрибутами

3) записями

4) полями

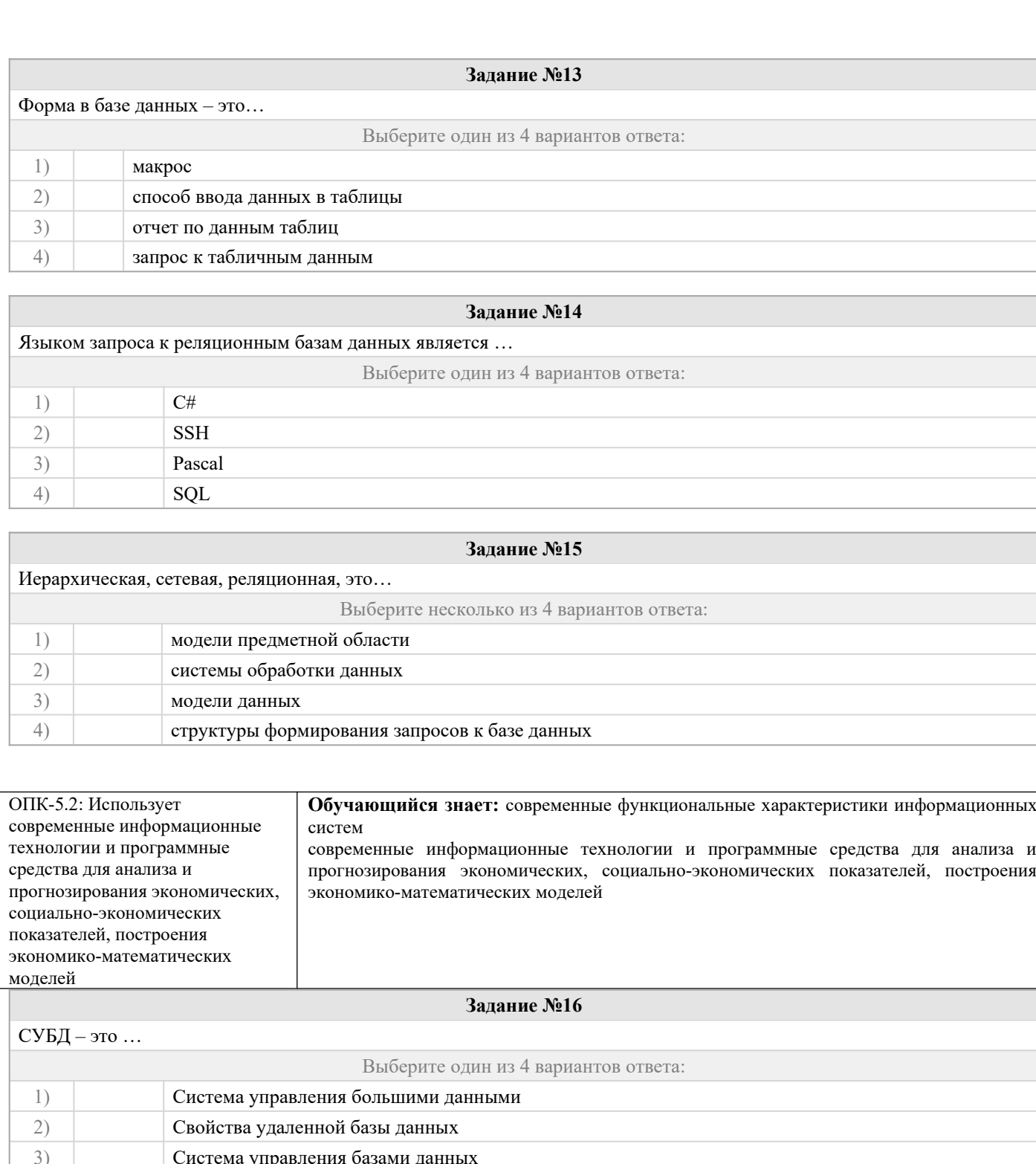

### **Задание №17**

# Сайт – это…

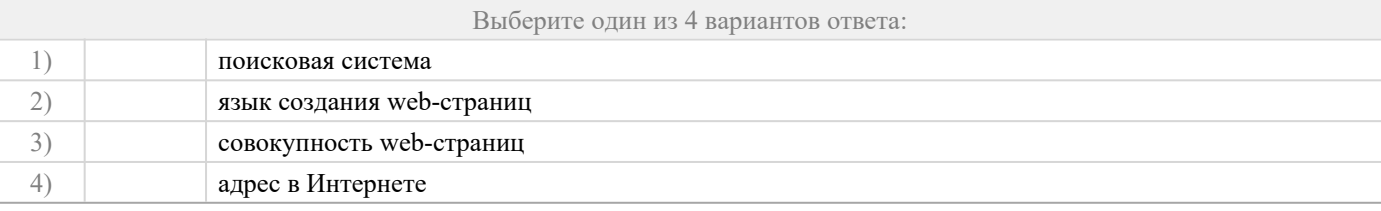

#### **Задание №18**

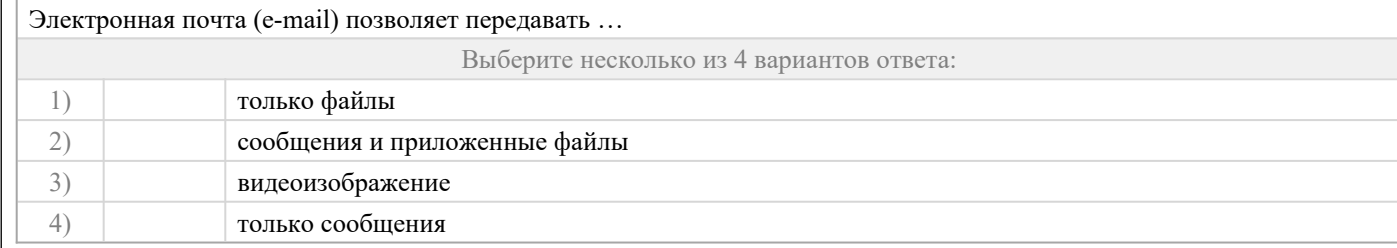

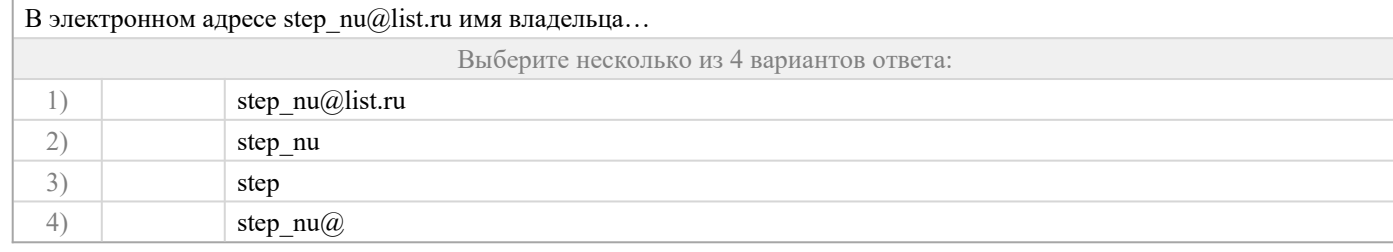

**Задание №19**

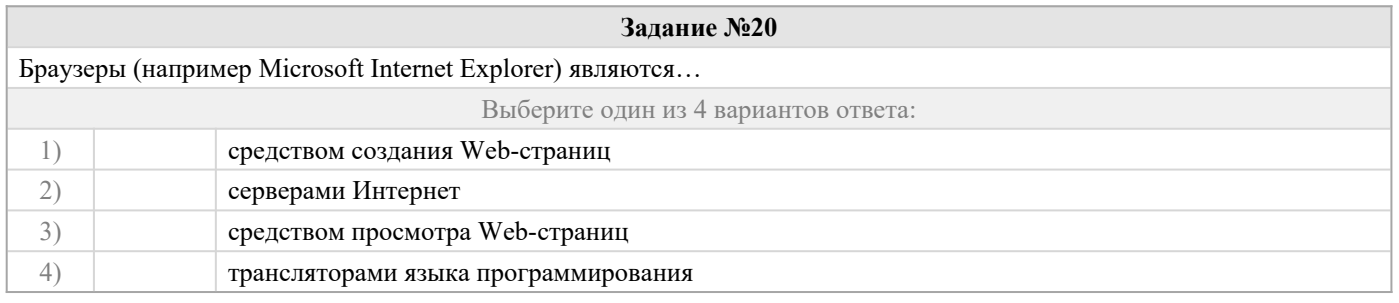

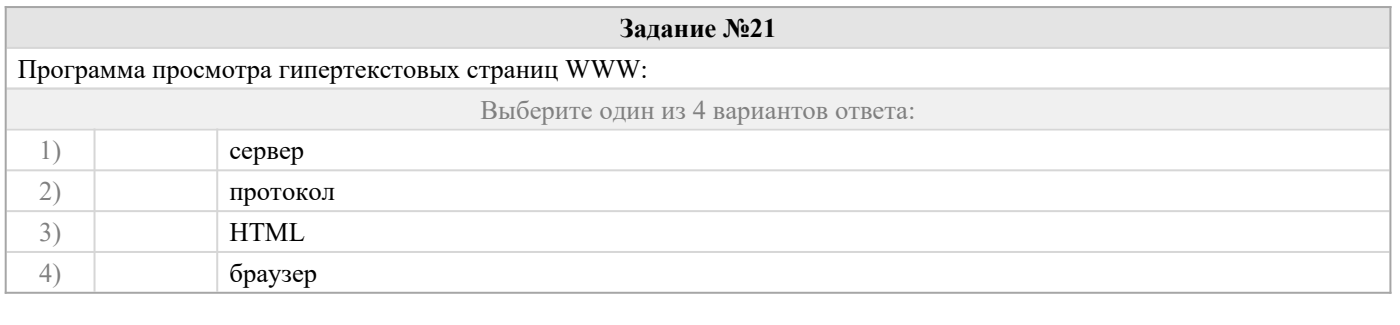

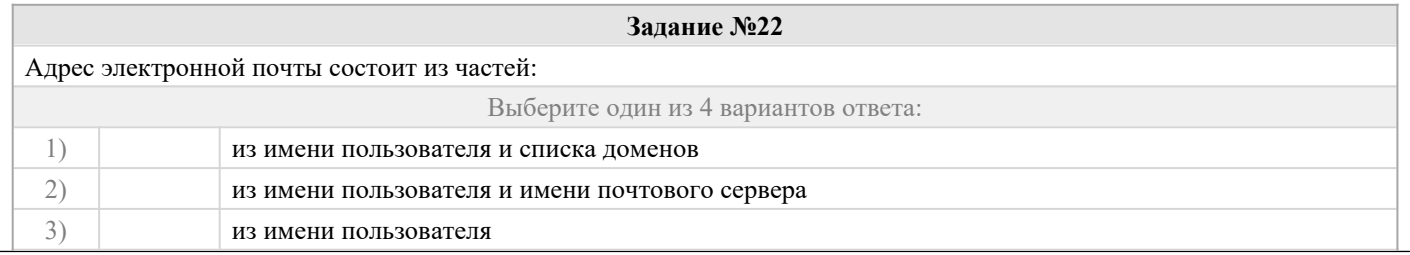

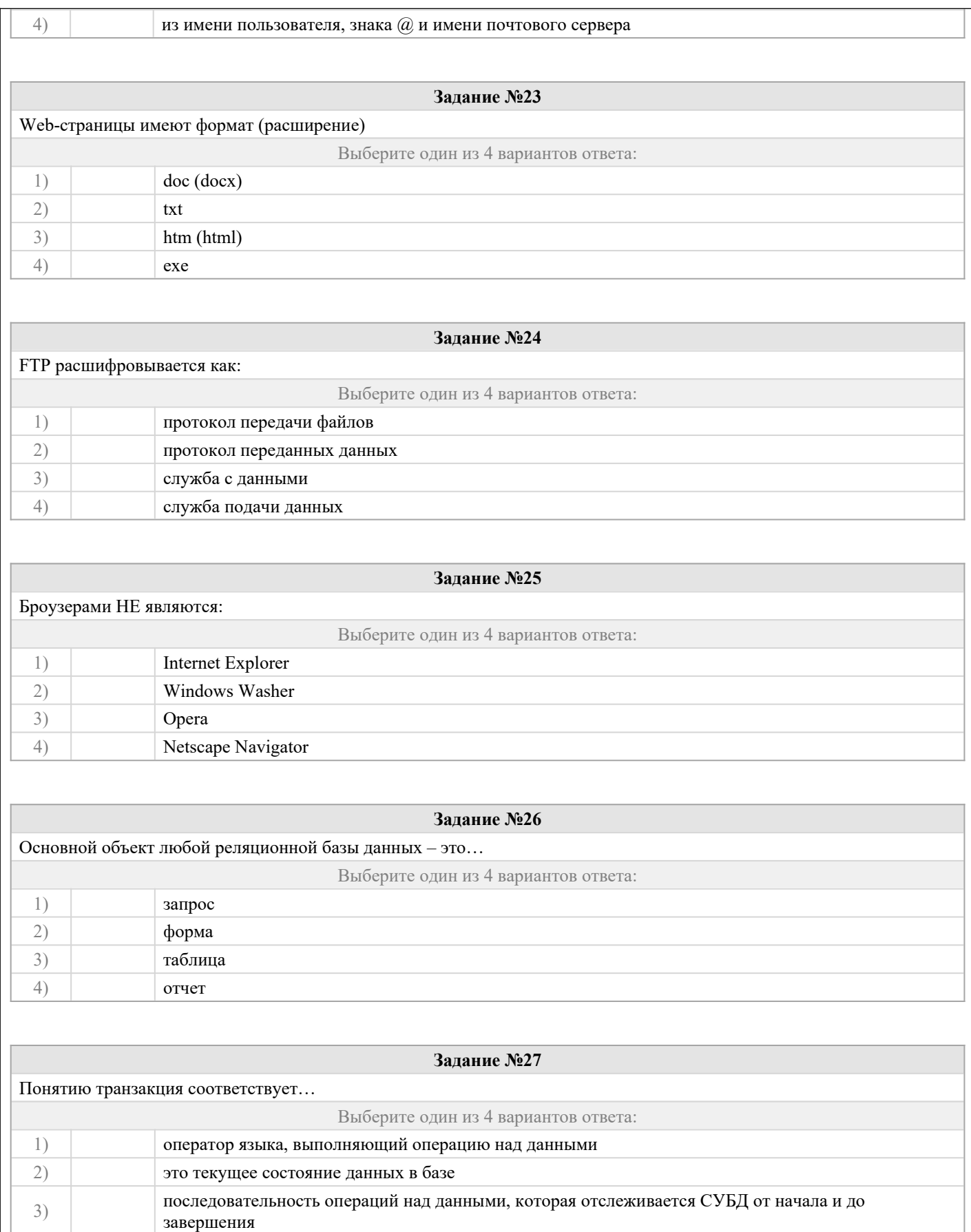

### последовательность операций над данными, осуществляющая вывод данных

# 2.2 Типовые задания для оценки навыкового образовательного результата

Проверяемый образовательный результат:

4)

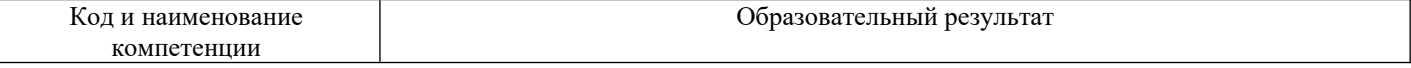

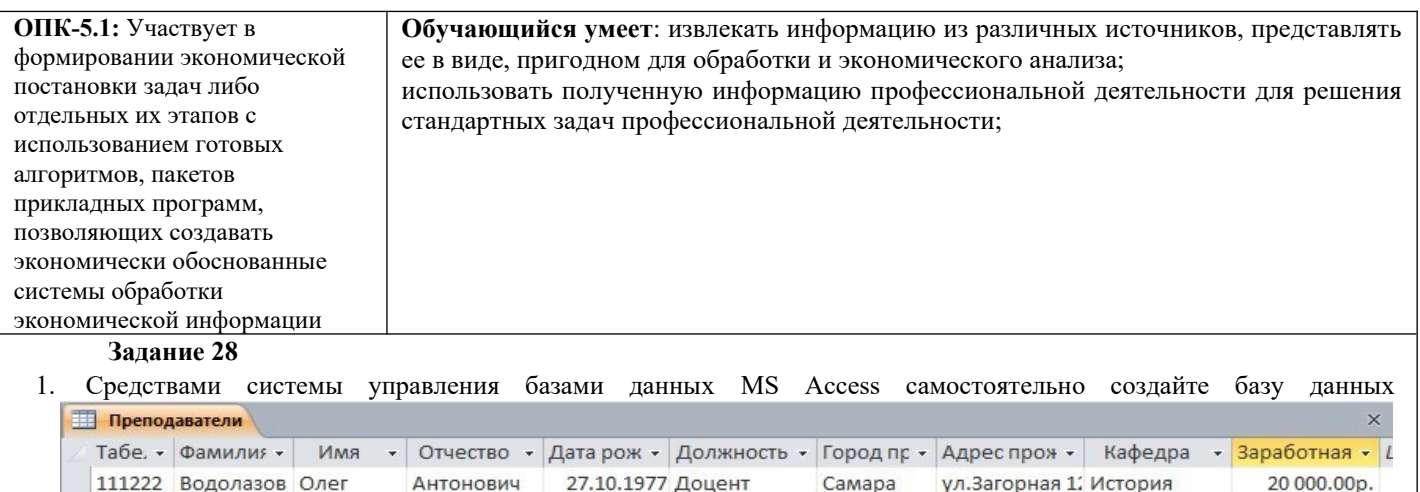

23.05.1962 Старший преп Самара

Доцент

 $\vert$  4

153221 Правов Валерий Леонидович 09.12.1979 Старший преп Кинель ул.Луговая 15- Математика

Самара

Самара

Самара

Самара

Самара

Самара

Самара

 $\mathbb{H}$ 

ул. Никитина 2 Информатика

ул.Ленина 65- Информатика

ул. Владимирс Математика

ул. Набережна Математика

ул. Некрасова История

Новокуйбы ул.Березовая История

ул.Центральн Инфороматик

ул. Матросова Информатика

ул. Нагорная 3 Математика

12 000,00p.

20 000.00p.

20 000.00p.

20 000.00p.

10 000.00p.

20 000.00p.

12 000.00p.

20 000.00p.

20 000.00p.

20 000.00p.

 $\blacktriangleright$ 

Произведите замену данных - измените заработную плату всем доцентам с 20000 на 23000.

Васильевич 17.08.1960 Доцент

Викторович 26.04.1964 Доцент

Мария Никитична 26.03.1961 Доцент

Сергей Иванович 09.08.1960 Доцент

132323 Михеев Андрей Леонидович 27.07.1985 Преподавател Кинель

134444 Астров Владимир Иванович 14.11.1969 Доцент

134343 Морозов Владимир Николаевич 04.04.1980 Доцент

176533 Сергеев Сергей Петрович 29.04.1969 Доцент

2. Найдите всех преподавателей с должностью «доцент»;

Запись: № 4 11 из 11 > № № 1 Ж Нет фильтра Поиск

123222 Арбузова Антонина Петровна

3. Измените название поля «Заработная плата» на «Оклад»;

4. Вставьте дополнительное поле «Стаж работы» после поля «Адрес проживания» и заполните его.

#### Залание 29

 $\ast$ 

123456 Осокина

182564 Попов

136787 Крапивин Петр

137823 Кузнецов Олег

 $\mathbf{1}$ . Создать таблицу.

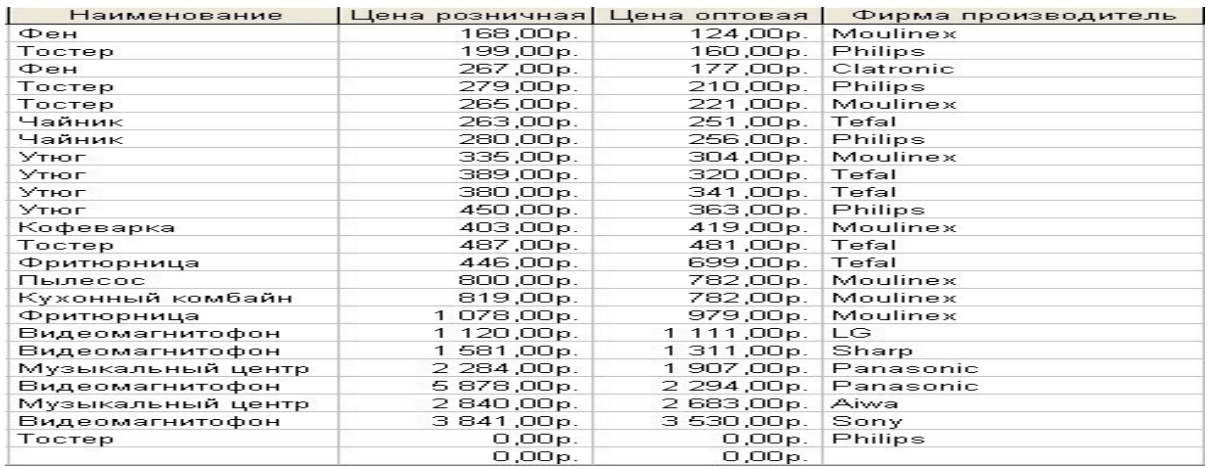

 $\overline{2}$ . Отсортировать поле «Наименование» по алфавиту.

 $\overline{3}$ . Выбрать группу товаров типа «Утюг».

 $\overline{4}$ . Создайте запрос с параметрами, в котором выводятся наименование заданного товара по заданной фирме.

5. Создайте перекрестный запрос, в результате которого создастся выборка, отражающая среднюю цену товара по фирмам - производителям.

Разработайте запрос на увеличение на 20% розничной стоимости всех товаров фирмы Moulinex. 6.

7. Выбрать группу товаров, розничная цена которых не превышает 300 рублей.

8. Создать запрос на создание новой таблицы. Критерии отбора придумать самим.

9 Создать запрос на добавление записей из исходной таблицы во вновь созданную таблицу.

 $10<sup>1</sup>$ Создать запрос на обновление информации в исходной таблице. Критерии обновления придумать

самим.

11. Создать запрос на удаление записей из исходной таблицы. Критерии удаления задать самостоятельно.

#### Задание 30

Для выбранной БД разработать отчет в режиме Мастер  $\mathbf{1}$ 

- 2. Добавить заголовок, верхний, нижний колонтитулы.
- 3. Добавить рисунок.
- 4. Изменить тип надписей, выровнять элементы по левому краю.
- 5. Отделить рисунок от других элементов линией.
- 6. Отредактировать эту линию, изменить тип, ширину, границы, цвет фона.

#### **Задание 31**

- 1. Создайте собственную интеллект-карту (не менее 20 узлов), тематика которой отражает сферу вашей профессиональной деятельности (образование, управление, экономика и т.д.).
- 2. Создайте презентацию по разработанной карте.
- 3. Представьте публично информацию по ментальной карте.
- 4. Сдайте преподавателю презентацию и ссылку на разработанную ментальную карту

#### **Задание 32**

1. Создайте публикацию средствами одного из онлайн сервисов компьютерного дизайна (например, Desygner, Picsart или любой другой онлайн сервис с бесплатное версией). Тему, цветовую гамму и формат выберите согласно инструкциям (предложены на следующих страницах).

Работа должна удовлетворять следующим условиям:

- 1. Используется кириллическая шрифтовая пара: шрифт с засечками и шрифт без засечек.
- 2. Укажите названия выбранных шрифтов в отчете и на мудборде. Текст названий оформите в этом стиле (добавьте фрагмент текста кирилицей).
- 3. Используется не менее 5 графических элементов (считаются как фотографии, так и небольшие элементы используемые для оформления).
- 4. Все элементы оформления (фотографии и иллюстрации) должны распространятся по свободной лицензии, т.е. быть доступны в бесплатной версии выбранного вами сервиса дизайна, либо скачены с соответствующих сервисов:Pixabay.com, Unsplash.com и др.

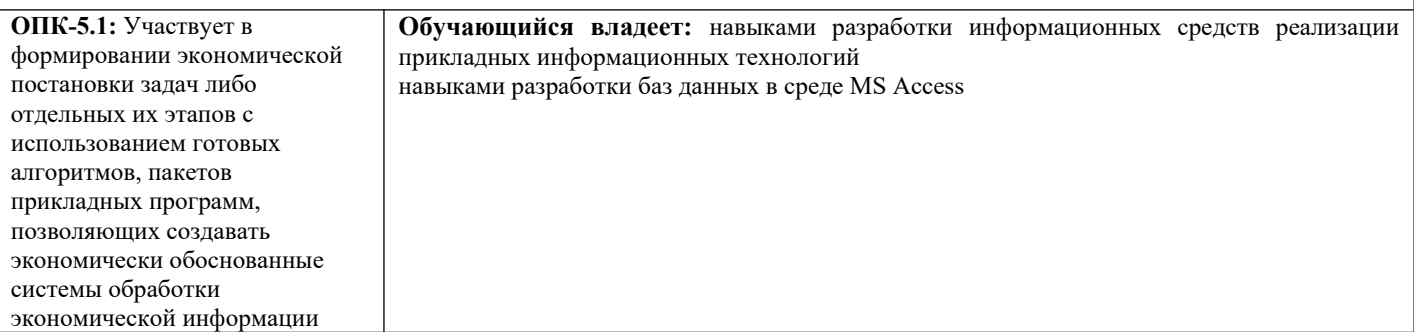

#### **Задание 33**

Средствами системы управления базами данных MS Access самостоятельно создайте базу данных **Кадры** некоторого предприятия (организации). Базу данных сохраните под именем Kadry\_FIO, где FIO – ваши инициалы. База данных должна состоять из 4-х таблиц, имеющих следующую структуру:

Таблица 1

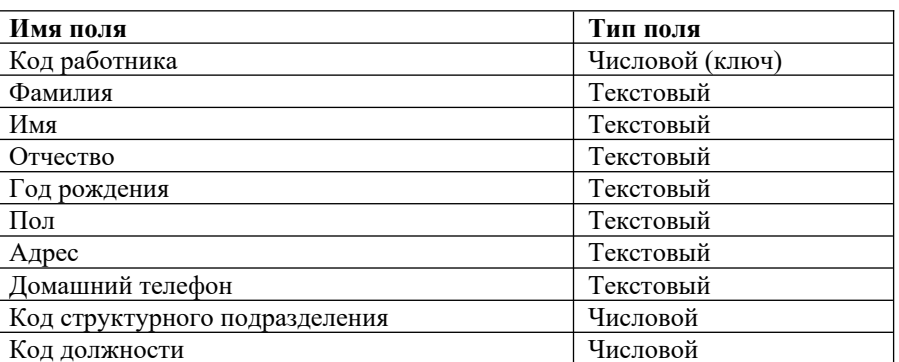

Таблица 2

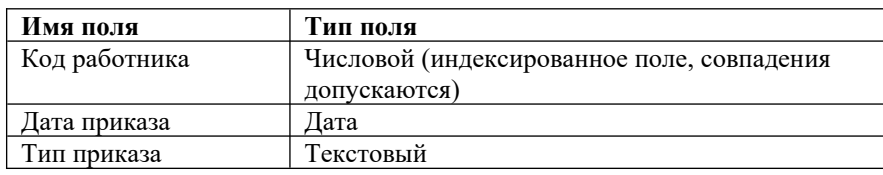

Таблина 3

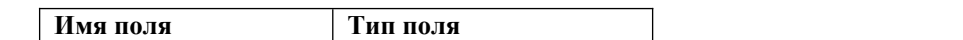

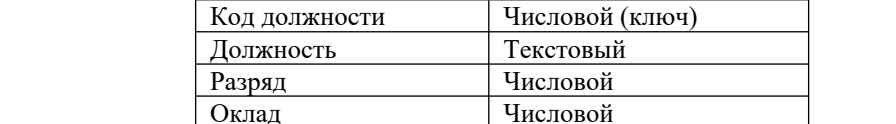

Таблица 4

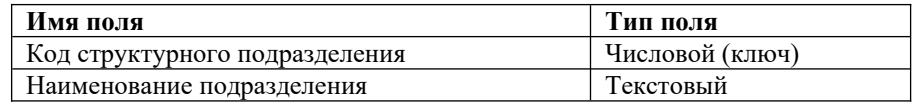

В *Таблице 2* отображаются все даты приказов, связанные с поступлением на работу, любыми поощрениями и порицаниями, увольнением работника. Значение поля **Тип приказа** может быть:

приём на работу,

поощрение,

выговор;

увольнение.

При заполнении таблиц предполагается, что на предприятии (в организации) существуют как минимум два подразделения (отдела). За подразделением (отделом) закреплены две и более одинаковые должности (ставки одного размера).

Например: Петров А.В. – менеджер, оклад 17000 руб., Сидоров И.И. – менеджер, оклад 21000 руб.

Исходя из указанных предположений, количество записей в *Таблице 1* должно быть не менее 10.

- 1. Создайте структуру 4-х и более таблиц (в зависимости от особенностей функционирования вашей организации).
- 2. Создайте схему базы данных.
- 3. Заполните таблицы конкретными данными.
- 4. Создайте запрос на выборку работников организации старше заданного года рождения (можно выбрать любой год рождения).
- 5. Создайте запрос на выборку работников, принятых в текущем году.
- 6. Создайте запрос на выборку работников, имеющих поощрения.
- 7. Создайте запрос на выборку работников, имеющих выговоры.
- 8. Создайте перекрестный запрос о средней заработной плате по должностям работников разных отделов (подразделений).
- 9. Создайте отчет по сотрудникам каждого отдела (подразделения).
- 10. Создайте отчет по сотрудникам каждого отдела (подразделения), имеющим поощрения.

#### **Задание34**

- 1. Создать базу данных в программе MS Access, состоящую из трех взаимосвязанных таблиц (в соответствии с вариантом)
- 2. Разработать формы для ввода и корректировки данных в таблицах.
- 3. Разработать запросы для вывода информации в соответствии с условием.
- 4. Создать отчет для вывода информации на печать.

#### **Задание35**

1. Сформировать в режиме Конструктора структуру таблицы «Студент» (в базе данных ВУЗ). В полях «Физика», «Математика» и «Информатика» должны вводиться оценки за сессию по этим предметам. Свойства полей задайте самостоятельно.

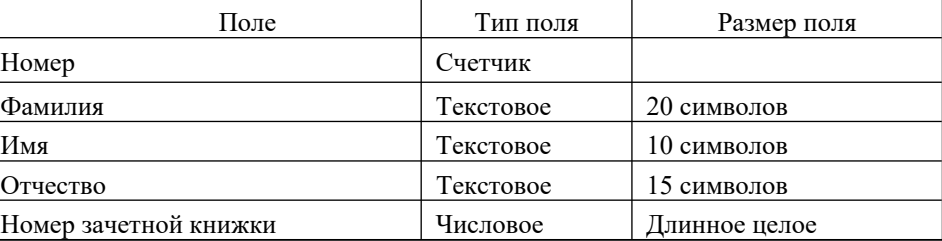

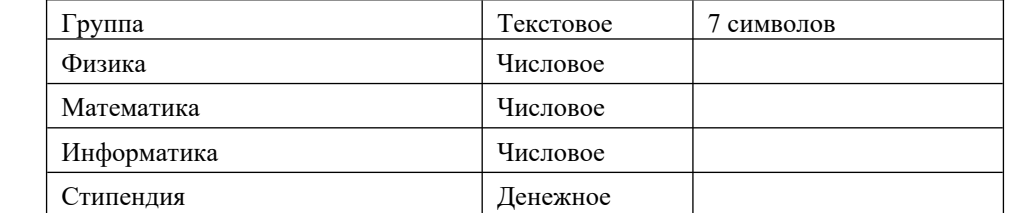

2. Ввести в режиме Таблицы данные таблицы СТУДЕНТ (10-15 записей).

- 3. Поменять местами столбцы «Группа» и «Номер зачетной книжки».
- 4. Создать форму для таблицы СТУДЕНТ.
- 5. Ввести в форму еще две записи.
- 6. Отредактировать введенные в таблицу данные: поле «Фамилия И.О.» второй записи и поле «Стипендия» третьей записи.
- 7. Отсортировать записи в алфавитном порядке фамилий.
- 8. Просмотреть студентов, которые не сдали хотя бы один экзамен.

9.Офильтровать студентов, имеющих зачетную книжку с номером, заканчивающимся на «04».

- 10. Просмотреть студентов, которые сдали математику на 5 или 4.
- 11. Просмотреть студентов, которые не сдали физику.
- 12. Вывести на экран всех студентов группы Х, сдавших информатику на 3.
- 13. Отфильтровать студентов отличников по группам.
- 14. Вывести всех студентов с повышенной стипендией.
- 15. Просмотрите форму с точки зрения того, как она будет выглядеть на листе бумаги.

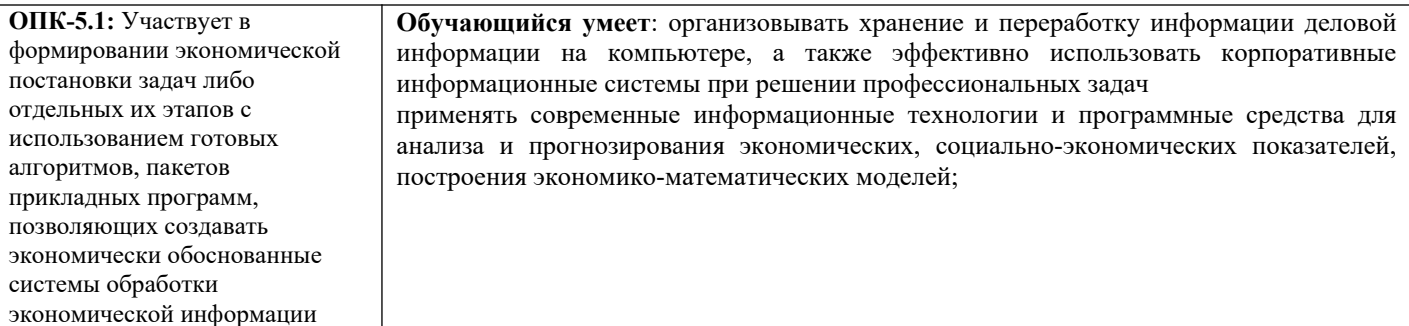

#### **Задание 36**

(расчеты по простым процентам).

Вычислите сумму, причитающуюся к возврату, если сумма кредита составляет Р ден.ед., срок t периодов при ставке простых процентов i годовых.

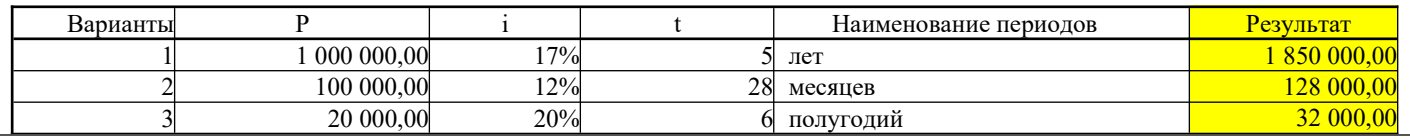

#### **Задание 37**

Ссуда P денежных единиц выдана на t лет под ставку i годовых с начислением по каждому из m периодов. Рассчитать годовую ставку при известной конечной сумме выплаты S.

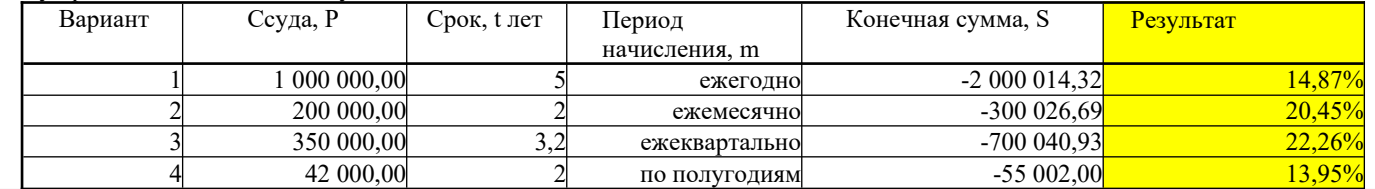

#### **Задание 38**

(расчеты по сложным процентам и применение инструментария Подбор параметра).

2.1.1 Необходимо произвести накопление средств. Есть первоначальная сумма 8000 долларов. Какая сумма будет накоплена через 18 месяцев, если вложить эти средства в банк под 11% годовых. Никаких дополнительных вложений и изъятий не производится. Начисление процентов производится ежемесячно. (9 428,06)

С помощью инструмента «Подбор параметра» определить, какой должна быть процентная ставка, чтобы сумма накоплений была равна 10000 долларов. (14,97%)

С помощью инструмента «Подбор параметра» определить, на сколько месяцев нужно положить деньги, чтобы сумма накоплений была равна 10000 долларов (результат округлить в большую сторону). (25)

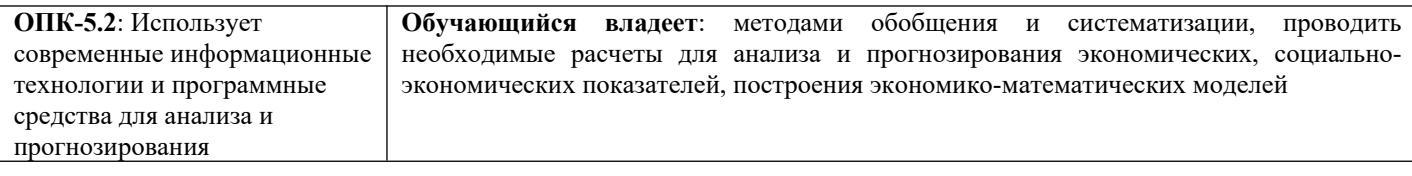

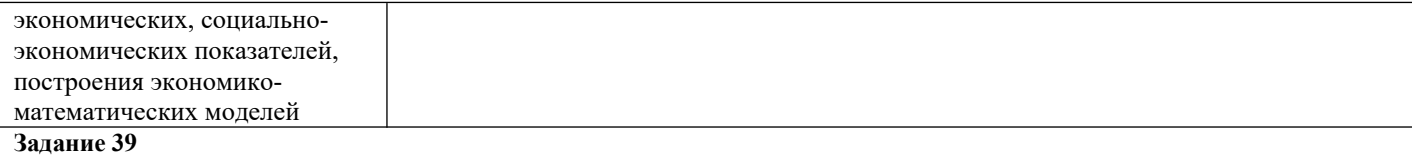

(Вычисления с использованием финансовых функций и инструментария Диспетчер сценариев).

2.3.1 Вы задумались о покупке машины. Для этого Вам необходим кредит. Нужно определить, в каком из 3 банков наиболее оптимальные условия. В числе исходных данных у нас будут:

- Стоимость автомобиля,  $\bullet$
- Размер первоначального взноса в процентах от стоимости,  $\bullet$
- $\ddot{\phantom{0}}$ Годовой процент по кредиту,
- $\ddot{\phantom{0}}$ Срок кредита (лет),
- $\cdot$ Ежемесячные платежи за обслуживание счета,
- На основании этих исходных данных нам нужно высчитать несколько показателей:  $\ddot{\phantom{0}}$
- Размер первоначального взноса в денежном выражении (рассчитывается как произведение стоимости  $\ddot{\phantom{1}}$ автомобиля на Размер первоначального взноса в процентах),
- Сумму кредита (рассчитывается как разность между стоимостью автомобиля и размером первоначального взноса).  $\bullet$
- $\bullet$ Сумму ежемесячных выплат (высчитывается при помощи функции ПЛТ),
- Реальную стоимость покупки,
- Общую сумму переплаты.

На рисунке 30 приведены формулы для расчета показателей и исходные данные трех банков.

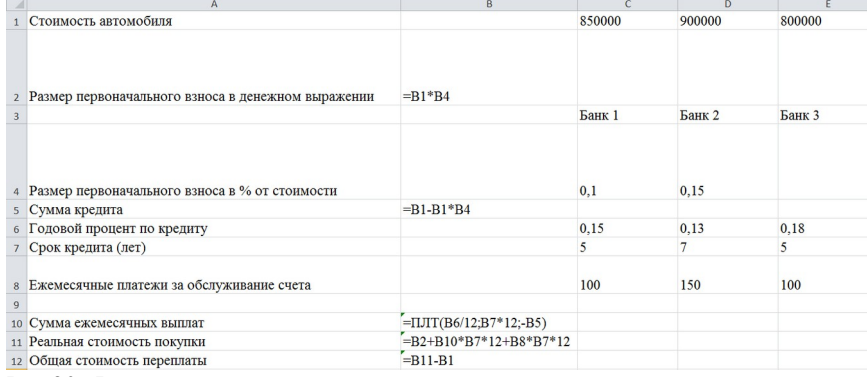

#### Рис.30. Формулы для расчета показателей

С помощью инструмента «Диспетчер сценариев» создать отчеты, отображающие данные для сравнительного анализа результатов (Рис. 31).

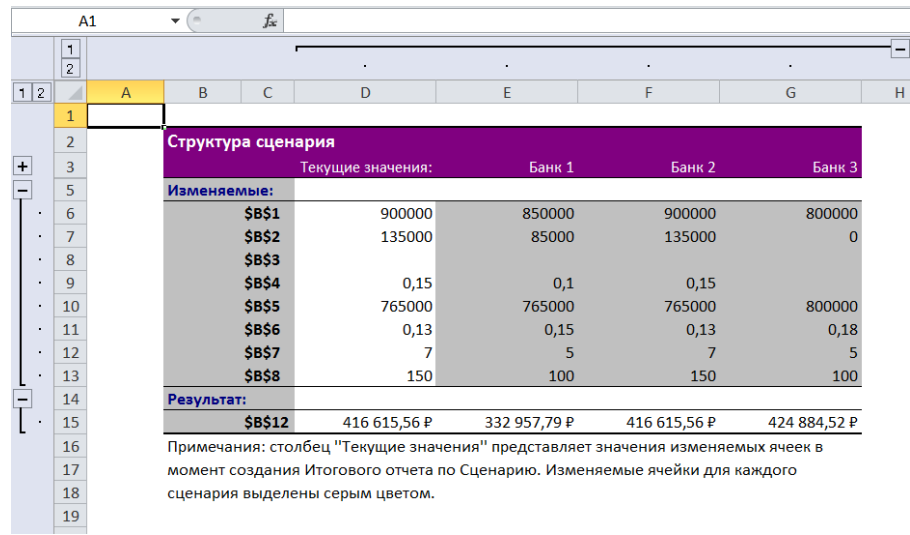

Рис.31. Примерный отчет

#### **Задание 40**

Моделирование (используется функция поиск решения)

 Предположим, что вы решили производить 3 вида мороженого. Назовем их условно "А", "В" и "С". Мороженое можно производить в любых количествах, но запасы сырья ограничены. Необходимо определить, какого мороженого и сколько килограмм необходимо произвести, чтобы общая прибыль от реализации была максимальной. Нормы расхода сырья на производство 1 кг мороженого каждого вида приведены ниже.

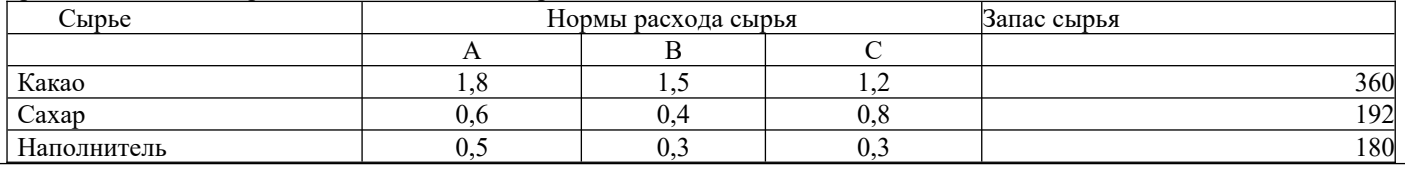

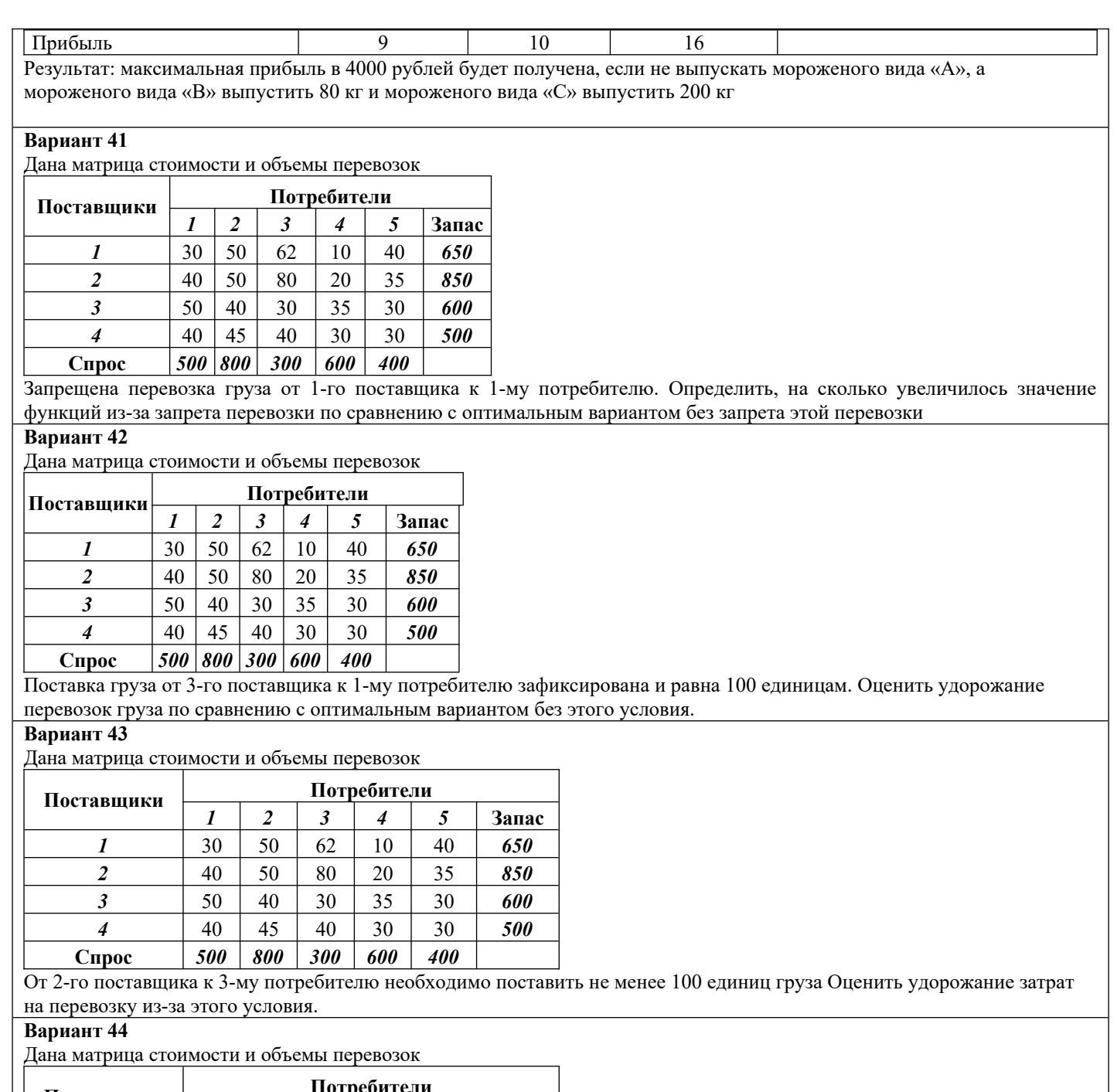

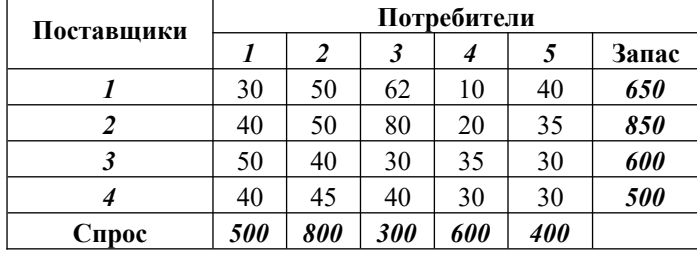

Объем перевозки груза от 2-го поставщика к 4-му потребителю не должен превышать 200 единиц. Определить

удорожание затрат на перевозку груза из-за данного условия

#### **Вариант 45**

Дана матрица, характеризующая использование 3-х видов ресурсов для производства 3-х видов продукции. Известны запасы каждого вида ресурса и стоимость готовой продукции Вариант 1

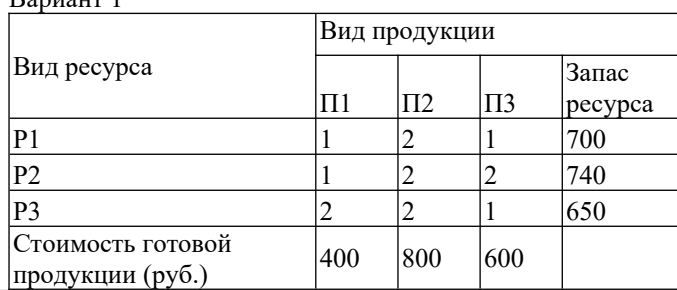

Определить целесообразность введения в план продукции П4, нормы затрат ресурсов на единицу которого соответственно 1, 0, 2, а прибыль его реализации 450 руб.

#### **Вариант 45**

Дана матрица, характеризующая использование 3-х видов ресурсов для производства 3-х видов продукции. Известны запасы каждого вида ресурса и стоимость готовой продукции

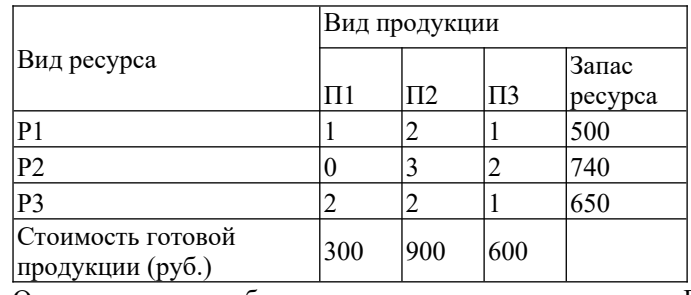

Определить целесообразность введения в план продукции П4, нормы затрат ресурсов на единицу которого соответственно 2, 0, 2, а прибыль его реализации 600 руб.

#### **2.3. Перечень вопросов для подготовки обучающихся к промежуточной аттестации**

- Автоматизированные информационные системы: определение, классификация.
- Экономическая информационная система: определение, свойства, основные компоненты.
- Архитектура и классификация информационных систем экономического назначения.
- Состав обеспечивающих подсистем ЭИС.
- Информационное обеспечение: определение, назначение, основные составляющие и требования, предъявляемые к ИО.
- Жизненный цикл ЭИС.
- Модели хранения данных, используемые в ЭИС.
- Базы данных и системы управления базами данных: понятия, общие сведения, использование в ЭИС.
- Общая характеристика реляционной СУБД. Возможности применения при решении экономических задач.
- Информационная система управления. Классификация.
- Стратегия организации автоматизированной информационной технологии. Организации с централизованной и децентрализованной формой управления.
- Уровни принятия решений.
- Элементы проектируемого технологического обеспечения информационной технологии.
- Основные принципы создания информационных систем и информационных технологий.
- Типы решений при создании ИС и ИТ.
- Этапы принятия решений при создании ИС и ИТ.
- Этапы проектирования СППР (системы поддержки принятия решений).
- Классификация управленческой информации.
- Понятие информационного обеспечения.
- Основные составляющие информационного обеспечения.
- Специализированные информационные средства информационного обеспечения.
- Системное и специальное программное обеспечение.
- Основные понятия информационной безопасности.
- Основные угрозы безопасности данных. Классификация.
- Основные угрозы безопасности данных. Воздействие.
- Основные угрозы безопасности данных. Каналы утечки.
- Основные способы несанкционированного доступа к данным.
- Основные методы защиты данных.
- Кадровая политика в управлении персоналом.
- Основные задачи автоматизированной информационной системы управления персоналом.
- Цели и задачи подсистемы «расчет начислений заработной платы» автоматизированной информационной системы управления персоналом.
- Цели и задачи подсистемы «учет расчетов с подотчетными лицами» автоматизированной информационной системы управления персоналом.
- Базы данных. Основные понятия, определения.
- Базы данных. Три типа СУБД.
- Современные системы управления базами данных (СУБД). Этапы создания базы данных.
- Этапы проектирования базы данных.
- Типы связей между таблицами. Назначение связей между таблицами.
- Базовые и производные объекты базы данных. Назначение.

## **3. Методические материалы, определяющие процедуру и критерии оценивания сформированности компетенций при проведении промежуточной аттестации**

### **Критерии формирования оценок по ответам на вопросы, выполнению тестовых заданий**

- оценка **«отлично»** выставляется обучающемуся, если количество правильных ответов на вопросы составляет 100 – 90% от общего объёма заданных вопросов;

- оценка **«хорошо»** выставляется обучающемуся, если количество правильных ответов на вопросы – 89 – 76% от общего объёма заданных вопросов;

- оценка **«удовлетворительно»** выставляется обучающемуся, если количество правильных ответов на тестовые вопросы –75–60 % от общего объёма заданных вопросов;

- оценка **«неудовлетворительно»** выставляется обучающемуся, если количество правильных ответов – менее 60% от общего объёма заданных вопросов.

## **Критерии формирования оценок по результатам выполнения заданий**

**«Отлично/зачтено»** – ставится за работу, выполненную полностью без ошибок и недочетов.

**«Хорошо/зачтено»** – ставится за работу, выполненную полностью, но при наличии в ней не более одной негрубой ошибки и одного недочета, не более трех недочетов.

**«Удовлетворительно/зачтено»** – ставится за работу, если обучающийся правильно выполнил не менее 2/3 всей работы или допустил не более одной грубой ошибки и двух недочетов, не более одной грубой и одной негрубой ошибки, не более трех негрубых ошибок, одной негрубой ошибки и двух недочетов.

**«Неудовлетворительно/не зачтено»** – ставится за работу, если число ошибок и недочетов превысило норму для оценки «удовлетворительно» или правильно выполнено менее 2/3 всей работы. *Виды ошибок:* 

*- грубые ошибки: незнание основных понятий, правил, норм; незнание приемов решения задач; ошибки, показывающие неправильное понимание условия предложенного задания.*

*- негрубые ошибки: неточности формулировок, определений; нерациональный выбор хода решения.*

*- недочеты: нерациональные приемы выполнения задания; отдельные погрешности в формулировке выводов; небрежное выполнение задания.*

#### **Критерии формирования оценок по экзамену**

**«Отлично» –** студент приобрел необходимые умения и навыки, продемонстрировал навык практического применения полученных знаний, не допустил логических и фактических ошибок

**«Хорошо»** – студент приобрел необходимые умения и навыки, продемонстрировал навык практического применения полученных знаний; допустил незначительные ошибки и неточности.

**«Удовлетворительно»** – студент допустил существенные ошибки.

**«Неудовлетворительно»** – студент демонстрирует фрагментарные знания изучаемого курса; отсутствуют необходимые умения и навыки, допущены грубые ошибки.